Photoshop 2022 () Patch full version

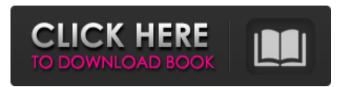

#### Photoshop 2022 () Crack + Download [Mac/Win]

Get Photoshop for iPhone and iPad Click here to access the App Store and install the program. Adobe Photoshop for iOS has more advanced features than the Android version, and is the newest and most recently updated version. The program can be used for image editing to create and alter any type of image whether it's a photograph, photo or cartoon and that it can be used as a photo editor on the go. Whether you want to make updates on the go or editing images from the comfort of your couch, Adobe Photoshop has you covered! Adobe Photoshop Features for iPad See Before & After for examples of how Photoshop can be used to update and transform photo and artwork Create realistic photos by adding shapes and patterns, and make them transform according to the move and tilt of your iPad and iPhone camera Insert picture, text, and other items and easily animate them Work on multi-page images such as groups of photos, placing them on separate frames and working on each separately Design Web sites, edit PDFs, and convert files and embed them in the iPad programs you use the most See advice on tweaking your

workflow by managing your workspace and viewing your recent projects 1. Use a tablet or iPad to edit photos The best thing about Photoshop is that it has the flexibility to edit photo on the go, whether it be your iPad, iPhone, or Android. You can create edits on photo right on the iPad or iPhone and save them to a USB or Dropbox for future use. When editing your photos, make sure you don't miss any important information and that you are considering the importance of each object in the frame. You may want to crop your image to create a specific focal point. Cropping your photo gives you more flexibility, so do not be afraid to experiment with different aspect ratios. It may be that you need to rotate a photo to fit more information within the frame. Removing objects from your photo is usually easy, especially if you have a grid and a strong background behind your photo. You can also resize your photo and give it a border to draw attention to a specific object or subject. 2. Create realistic looking cartoon images With Photoshop, you can create cartoon images to make your work look more realistic. To create a cartoon, you must have a solid and powerful background to compliment it. In Photoshop, add a solid background and then set a paper texture that will

### Photoshop 2022 () Activation Code

The version available for Windows is divided into several applications. The Features of Photoshop Elements 2019 1. Raster Editing Raster editing is a technology that allows users to manipulate individual pixels. It is not vector-based. Since it was first created, Photoshop has continually increased its

capabilities and functionality. The most recent version of Photoshop Elements 2019 is capable of many of the same functions that professionals use, such as resizing, rotating, cropping, and flipping images. Also, it is very easy for beginners to use. With just a few clicks, users can add effects and adjust lighting, contrast and other image properties. The following image shows the seven tools that come preloaded with Photoshop Elements 2019. The main raster editing tools can be seen on the right. The five other options are more limited. 2. Photo Fix Photo Fix makes a few simple adjustments to the brightness, contrast and sharpness of the image. Once users have finished, they can apply additional effects to the image. These effects include a variety of filters. Image Adjustments Image adjustments allow users to change the brightness, contrast, saturation, etc. With a few simple mouse clicks users can rotate, resize, and crop the image. 4. Content Aware Content-Aware is a tool designed to reduce the file size of images. It applies some common effects to an image. It resizes the image to its original size, and then reduces the size of the image using the estimated file size. Photo Fix lets users choose the destination for the edited image. 5. Contour Contour is a tool designed to remove unwanted objects from a photo. It cuts out and/or removes unwanted shapes. Image Adjustments allows users to adjust the brightness, contrast, and other aspects of the image. 6. Content Aware Content-Aware automatically finds an object in an image and fills in the background of the object with the appropriate background color. The figure shows the image after applying Content-Aware. This tool works by analyzing the image, finding the most common objects, and

then filling the image with the correct colors. 7. Healing Brush The Healing Brush is a very useful tool for removing small spots or blemishes. It uses a similar process as Content-Aware to fill in the original image and make it seamless. Image 388ed7b0c7

## Photoshop 2022 () Crack Free License Key Download [32|64bit] [Updated-2022]

Combination therapy with dorzolamide/brinzolamide and timolol in the treatment of acute simple glaucoma. To investigate the additive effect of a combination of timolol and dorzolamide (dorzolamide/timolol), we performed a prospective, randomized, and single-masked clinical trial to compare the intraocular pressure (IOP) lowering effect of dorzolamide/timolol with that of dorzolamide/brinzolamide. Subjects enrolled in the study included 29 patients with medically uncontrolled, acute simple glaucoma. The combination medication was administered in a single daily dose for 6 weeks. The IOP-lowering effect of the two medications was compared by single-masked IOP measurements at baseline, 2, 4, and 6 weeks, using an automated tonometer. The mean reduction in IOP from baseline at 2, 4, and 6 weeks was 16.0+/-7.9%, 17.1+/-7.2%, and 19.7+/-7.2% with dorzolamide/timolol, and 16.9+/-7.5%, 19.0+/-6.8%, and 20.8+/-7.2% with dorzolamide/brinzolamide, respectively (P>0.05). The baseline IOP and the systolic and diastolic blood pressures between the two groups were comparable. Dorzolamide/timolol combination therapy was as effective as dorzolamide/brinzolamide. The combination also demonstrated an IOP-lowering effect comparable to that of a single-agent therapy with either agent, providing a therapeutic advantage in the treatment of acute simple glaucoma.Q: Hiding ListView button in Android I want to know how can I hide the individual items on listview. I want to

create something like Lottie ListView. Is it possible? A: At the end you can use setvisibility, i think they are better because if you want to use visibility you should use the same view for all your rows and it works fine if you have different sizes for your views. LayoutInflater li = (LayoutInflater) context.getSys temService(Context.LAYOUT\_INFLATER\_SERVICE); li.

# What's New in the Photoshop 2022 ()?

[The influence of cyclic nucleotides on the cardiorenal reflex in the acute experiments]. The effect of sphingosine on the responses to cardio- and nephrotoxic doses of ACTH has been studied on Wistar rats. It has been shown that sphingosine administered i.v. to the Wistar rats in a dose of 30 mg/kg produces an increase in the ACTH-induced bradycardia and enhancement of the renal tubular reabsorption of cationic substrates without marked changes in the magnitude of the ACTH-induced diuresis. The data obtained suggest the involvement of cyclic nucleotides in the relations between the adrenergic, cholinergic and renin-angiotensin systems under conditions of their functional dissociation.1. Field of the Invention The present invention relates to a connecting device for connecting ducts of a heat-exchanger apparatus to each other. 2. Description of the Prior Art An example of the prior art is disclosed in Japanese Utility Model Publication No. Sho 59-26403. In the prior art, a plurality of ducts of a heatexchanger apparatus are connected to each other by means of a spring hinge, as shown in FIG. 11. The ducts are connected by a box-shaped spring hinge 10. A shaft of the spring hinge 10 is loosely passed through the ducts and

provided with a plate 12 and a spring 13. One of the ducts is provided with a key groove in the vicinity of the proximal end, and the other duct is provided with a key groove in the vicinity of the distal end. The plate 12 and the spring 13 are provided with keys 14a and 14b, respectively, each having a spherical shape, and are resiliently engaged with each other. A key slot 16a of the key groove in the proximal end of the duct is provided with a projection 17a, and a key slot 16b of the key groove in the distal end of the duct is provided with a hole 17b. The key slot 16b of the proximal end is adapted to be engaged with the projection 17a of the key slot 16a of the distal end when the key 14b is moved in a direction of an arrow A. The keys 14a and 14b are integrally formed with a base plate and a cover plate of the spring hinge 10. The spring hinge 10 is fixedly secured to the distal

### System Requirements:

Minimum: OS: Windows 7, 8, 10 Processor: Intel Core i3, Intel i5, Intel i7, AMD Athlon, AMD FX, AMD Ryzen Memory: 4 GB RAM Graphics: ATI Radeon HD 4870, Nvidia GeForce GTX 260, AMD Radeon HD 7850 DirectX: 9.0 Hard Drive: 15 GB available space Sound: DirectX 9.0 compatible sound card Recommended: Processor: Intel Core i3

https://meuconhecimentomeutesouro.com/adobe-photoshop-express-free-for-windows-march-2022/ http://shaeasyaccounting.com/adobe-photoshop-cc-2018-version-19-keygen-for-lifetime-2022-new/ http://technorium.ma/wp-content/uploads/2022/07/lavrgina.pdf https://fernandoscafeoxford.com/adobe-photoshop-2020-crack-patch-with-full-kevgen-for-windows-latest-2022/ https://www.rsm.global/france/fr/system/files/webform/photoshop-2022.pdf https://magic-lamps.com/wp-content/uploads/2022/07/Photoshop\_CC\_2015\_Version\_17\_Keygen\_Crack\_Serial\_Key \_\_\_\_Free\_Download\_2022\_New.pdf https://solaceforwomen.com/adobe-photoshop-2022-version-23-1-full-product-key-free-latest-2022/ https://verycheapcars.co.zw/advert/photoshop-2022-version-23-0-nulled-torrent-latest/ http://burgerhouse.by/uncategorized/adobe-photoshop-2022-version-23-2-lifetime-activation-code-free-downloadfor-windows/ http://teignvalleypedalbashers.co.uk/advert/photoshop-2022-with-product-key-free-download-updated https://www.distributorbangunan.com/wpcontent/uploads/2022/07/Adobe Photoshop CS4 Crack Full Version Activation Key Download.pdf https://iasaborsumurjakarta.com/adobe-photoshop-cc-2015-version-17-crack-exe-file-torrent-activationcode-3264bit-2022 http://pacificaccommodation.com/photoshop-2022-latest-2022/ https://www.phdcup.be/sites/default/files/2022-07/casssor185.pdf https://thebakersavenue.com/adobe-photoshop-2022-version-23-kevgen-crack-setup-with-full-kevgen-freeapril-2022/ https://deccan-dental.com/adobe-photoshop-2021-version-22-crack-exe-file-free/ https://www.greatescapesdirect.com/wp-content/uploads/2022/07/latebet.pdf https://www.voyavel.it/adobe-photoshop-2022-version-23-0-2-activation-free-download-pc-windowsupdated-2022/ http://dponewsbd.com/?p=16715 https://motofamily.com/adobe-photoshop-2020-jb-keygen-exe-download-2022/ https://ocurme.com/adobe-photoshop-2021-version-22-4-1-crack-file-onlv/ http://jasminwinter.com/adobe-photoshop-2021-version-22-5-activation-code-latest/ https://www.desamparados.go.cr/sites/default/files/webform/kalohol877.pdf https://peoplecc.co/en/2022/07/05/photoshop-2021-version-22-1-1-kevgen-only-with-product-kev-for-pc/ https://ar4f.com/2022/07/05/photoshop-2021-version-22-3-1-serial-key-updated-2022/ https://acsa2009.org/advert/adobe-photoshop-2022-version-23-1-license-key-x64-april-2022/ https://sindisfac.com.br/advert/adobe-photoshop-2021-version-22-4-1-crack-exe-file-kevgen-for-lifetime-2022/ http://bookmanufacturers.org/photoshop-2022-version-23-0-1-free-download https://marketmyride.com/photoshop-2022-version-23-0-full-license-free-download-2022-new/ https://www.ekifoods.com/wp-content/uploads/2022/07/Adobe Photoshop 2022 Version 2311 Keygen Full Versio n Free WinMac 2022Latest.pdf